# **Automating Salesforce Marketing Cloud: A Comprehensive Guide**

Salesforce Marketing Cloud is a powerful tool that can help you automate your marketing and sales processes. By automating tasks such as email marketing, social media marketing, and lead generation, you can save time and improve your efficiency.

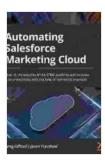

Automating Salesforce Marketing Cloud: Reap all the benefits of the SFMC platform and increase your productivity with the help of real-world examples

by Greg Gifford

★★★★★ 4.8 out of 5
Language : English
File size : 15673 KB
Text-to-Speech : Enabled
Screen Reader : Supported
Enhanced typesetting : Enabled
Print length : 456 pages

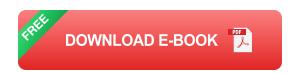

### **Benefits of Automating Salesforce Marketing Cloud**

There are many benefits to automating Salesforce Marketing Cloud, including:

 Increased efficiency: Automation can help you save time and improve your productivity by automating repetitive tasks.

- Improved accuracy: Automation can help you avoid errors by ensuring that tasks are completed consistently and accurately.
- Enhanced customer relationships: Automation can help you improve your customer relationships by providing personalized and timely communications.
- Increased sales: Automation can help you increase sales by automating lead generation and nurturing processes.

#### **How to Automate Salesforce Marketing Cloud**

There are many different ways to automate Salesforce Marketing Cloud. The best approach for you will depend on your specific needs and goals. Some of the most common ways to automate Salesforce Marketing Cloud include:

- **Email marketing:** You can automate email marketing tasks such as sending welcome emails, drip campaigns, and promotional emails.
- Social media marketing: You can automate social media marketing tasks such as posting updates, sharing content, and responding to comments.
- Lead generation: You can automate lead generation tasks such as creating landing pages, capturing leads, and nurturing leads.
- Sales process automation: You can automate sales process tasks such as scheduling appointments, sending quotes, and closing deals.

### **Tips for Automating Salesforce Marketing Cloud**

Here are a few tips for automating Salesforce Marketing Cloud:

- Start small: Don't try to automate everything all at once. Start by automating a few simple tasks, and then gradually add more tasks as you become more comfortable with the process.
- Use the right tools: There are a number of tools available to help you automate Salesforce Marketing Cloud. Choose the tools that are right for your needs and budget.
- Test and monitor your automations: Once you have automated a task, be sure to test it to make sure it is working properly. You should also monitor your automations to ensure that they are performing as expected.

Automating Salesforce Marketing Cloud can help you save time, improve your efficiency, and increase your sales. By following the tips in this article, you can get started with automating Salesforce Marketing Cloud and start reaping the benefits.

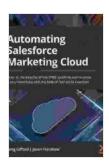

Automating Salesforce Marketing Cloud: Reap all the benefits of the SFMC platform and increase your productivity with the help of real-world examples

by Greg Gifford

★★★★★ 4.8 out of 5
Language : English
File size : 15673 KB
Text-to-Speech : Enabled
Screen Reader : Supported
Enhanced typesetting : Enabled
Print length : 456 pages

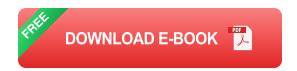

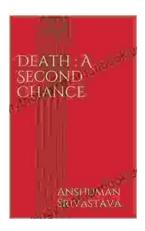

## Death's Second Chance: The Unbelievable Story of Cris Yeager

On July 29, 2008, Cris Yeager was pronounced dead. But just minutes later, he was revived by paramedics. He had spent more than 20 minutes without a pulse...

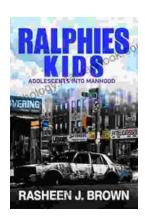

## From Ralphie Kids to Adolescents: The Journey to Manhood

The transition from childhood to adolescence is a transformative period in a boy's life. It is a time of rapid physical, emotional, and mental changes that...